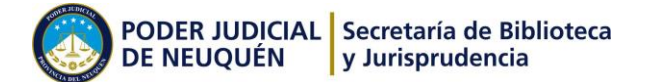

## **REGLAMENTO DE EXPEDIENTE DIGITAL**

T.O. aprobado por Acuerdo 5611, pto. 13

## **De la informatización del proceso judicial I y II ETAPA**

**1**

Publicado BOPN: 02-06-2017

**Artículo 1:** Implementase el *Expediente digital* para lo cual se utilizarán los medios electrónicos y firma digital en la tramitación de procesos judiciales.

**Artículo 2:** Implementase la *plataforma web de expedientes digitales* para el ingreso de las piezas procesales (Demanda y título ejecutivo en la I Etapa). Establécese que para que una pieza procesal sea válida, a los fines procesales, deberá estar suscripto digitalmente.

**Artículo 3:** El ingreso a la Plataforma web de ingreso de demandas, se brindará a las partes (Actor en el proceso de apremio en esta I Etapa) mediante un procedimiento en el cual se asegurará la adecuada identificación de la persona que accede a la misma.

Al acreditado le será atribuida una clave de acceso, que lo identificará con el rol que posee.- (en esta primera etapa, ACTOR en un Proceso de apremio.)

La parte, podrá autorizar personas a los fines de la carga de las demandas en la plataforma web y previa acreditación de identidad se asignará clave de usuario identificado con la parte que ha realizado la autorización.-

**Artículo 4:** Se considerarán realizados los actos procesales por medio electrónico en el día y hora del ingreso de los documentos firmados digitalmente a la Plataforma Web, de lo cual deberá ser ofrecido un acuse de recibo electrónico al usuario, sin perjuicio del registro que deberá quedar en el propio sistema. Cuando, por motivo técnico, resulte inviable el uso del medio electrónico para la realización de citación, intimación o notificación, esos actos procesales podrán ser practicados según las reglas ordinarias.- Los ingresos solo podrán ser realizados durante el horario hábil.

**Artículo 5:** La demanda será firmada digitalmente, se adjuntarán los títulos ejecutivos escaneados y el archivo deberá estar firmado digitalmente.

**Artículo 6:** Una vez ingresada la demanda con adjunción del título ejecutivo, el sistema DEXTRA procederá a sortear el Juzgado que intervendrá en forma automática.-

**Artículo 7:** El juzgado procederá a evaluar la documentación digitalizada y despachará la demanda en forma habitual, mediante providencia que deberá estar firmada digitalmente.

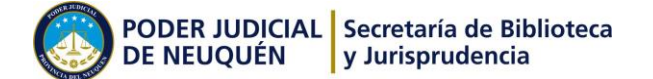

**Artículo 8:** La parte actora, acompañará el Mandamiento de Intimación de Pago y Embargo para su libramiento por el Juzgado, que será proveído del modo habitual, y firmado en soporte papel y librado una vez realizado el confronte.

**Artículo 9:** Impleméntase a partir del 15 de mayo del año 2015 la II etapa del proceso de informatización del Expediente de apremios, que implica la continuación del trámite por parte del órgano jurisdiccional, a partir de la presentación de la demanda.

**2**

**Artículo 10:** Ingreso de documentos por la parte: Al momento de ingresar un documento firmado digitalmente a la Plataforma web de expedientes digitales, la parte Actora identificará el mismo a través de los denominados **tipos** de presentaciones, dispuestas en el sistema Dextra.

Cuando la presentación se realice con carácter de *pronto despacho* deberá identificarse con el clasificador previsto en el sistema. En caso contrario, no se le dará trámite preferente.

**Artículo 11:** Mandamientos y Oficios para libramiento**:** A partir del 27 de mayo, el sistema DEXTRA en la plataforma web utilizada por las partes, permitirá generar los mandamientos y oficios que deben ser librados en el expediente, asignándoles un CODIGO DE BARRA, y quedará generado en el sistema.

La parte, generará los mandamientos y oficios que deba librar en dicho sistema y los presentará para su confronte y libramiento por Mesa de Entradas del fuero.

La Mesa de Entradas recibirá física y digitalmente las diligencias que presente la parte – para lo que se utilizará el código de barras aludido-, y los pasará a despacho para su confronte y libramiento.

Una vez librados, serán retirados – también por mesa de entradas-, con el correspondiente recibo electrónico, para el que se utilizará el mismo mecanismo con código de barras.

**Artículo 12°.** Mandamientos diligenciados: Cuando la parte deba acompañar un mandamiento diligenciado para ser agregado en el expediente digital, procederá de la siguiente manera:

a) Si el resultado de la diligencia es **POSITIVA**: La parte deberá digitalizarlo y cargarlo a través de la plataforma web. El original, será entregado por Mesa de Entradas y recibido de acuerdo al mecanismo digital previsto en el artículo anterior. Pasará a despacho para su certificación por Secretaría, y el correspondiente dictado de la sentencia.

a.- 1) El mandamiento original presentado que no se encuentre digitalizado por la parte, será devuelto y puesto a disposición de la misma, para su digitalización, dejándose constancia de la circunstancia.

a.- 2) Los mandamientos con resultado positivo certificados que sean por Secretaría, quedarán a disposición de la Fiscalía de Estado para su retiro por Mesa de Entradas.-

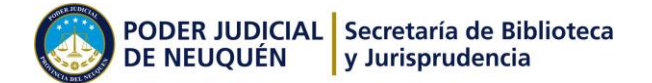

b) Si el resultado de la diligencia es **NEGATIVA**: La parte podrá digitalizarlo a través de la plataforma web, sin necesidad de acompañar el original por Mesa de Entradas, con un escrito en el que podrá solicitar o no alguna otra medida.

**Artículo 13:** Oficios Diligenciados:

a) Oficios de pedidos de informe: Solamente se acompañará el oficio diligenciado, cuando sea necesario solicitar alguna otra medida, como por ejemplo un oficio reiteratorio o ampliatorio.

b) Oficios de embargo u otros oficios que deban ser incorporados al expediente: Serán acompañados a través de la plataforma web conforme el mecanismo previsto en el art. 14 b.

**Artículo 14:** Respuestas a oficios:

Las respuestas de los oficios de pedidos de informe serán:

- a) Con informe negativo o de inexistencia de fondos: Serán recibidas por mesa de entradas, y puestas a disposición de la parte interesada para su retiro
- b) Con informe positivo, se pasarán a despacho para incorporar al expediente e informar a la parte el resultado de la diligencia.

**Artículo 15:** Presentación del demandado: Para el caso de presentación del Demandado, se recibirá el escrito correspondiente y será pasado a despacho a los fines de ser digitalizado por el despacho de apremios –conjuntamente con la documental que acompañase-, reservado en el legajo del expediente y tramitado en la forma habitual.

**Artículo 16**: Por mesa de entradas – organismo que realizará la tarea inherente al expediente digital del mismo modo que con los expedientes en soporte papel, a través de la modalidad que se prevea para el mismo-, se procederá a dejar registro de la entrega de todo tipo de diligencias o libramientos. Ya sea que éstas se instrumenten con el sistema de código de barras o no. En el primer caso, se registrará en sistema a través del recibo electrónico. Las que no posean registro a través del código de barras – como cheques, documental etc.-, se registrará a través de la constancia en sistema y/o recibo en soporte papel, que será luego pasado a despacho para ser agregado al legajo.

**Artículo 17:** Se instrumentarán modelos de escritos, mandamientos, oficios, edictos, cédulas, planillas de liquidación, que serán de uso obligatorio para las partes, a los cuales podrán acceder a través de la ventana actuaciones del programa Dextra Web, a fin de estandarizar los mismos.

**Artículo 18**: Cuando se plantee un recurso en primera instancia que deba ser resuelto por la Alzada, se procederá conforme lo dispuesto en la normativa procesal vigente.

Para el caso de los escritos de la parte que no posee firma digital- se procederá conforme lo dispuesto en el art. 15 del presente.

**Artículo 19:** Confeccionada la nota de elevación en la forma de práctica se procederá a firmar digitalmente la actuación. Esa firma dejará disponible el expediente para que sea transferido **3**

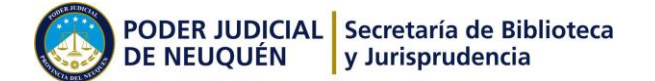

virtualmente a la Cámara Civil de Neuquén con el objeto de ser radicado en una de las Salas en la forma de práctica.

**Artículo 20:** Sentencia en Cámara –Procedimiento de Firma digital: El procedimiento técnico de firma de la Sentencia, se realizará de acuerdo al protocolo que integra el presente como **[anexo I](http://www.jusneuquen.gov.ar/images2/Biblioteca/ProcedimientoFirmaMultipledeDocumentoEnDextraANEXO-I-ARTICULO20.pdf)** .

**4**

**Artículo 21:** Devolución a primera instancia: Cumplido el procedimiento de práctica, se procederá a la remisión virtual del Expediente al organismo correspondiente. La devolución virtual del expediente digital será notificada vía correo electrónico a la casilla de Correo de la Secretaría Única de Apremios-FD. Al no tener soporte en papel, el email será el único medio para notificar sobre el envío/devolución de los expedientes digitales (EXD).

**Artículo 22°:** Cuando un expediente digital deba ser remitido a los Juzgados Civiles de la Primera Circunscripción Judicial, en virtud del fuero de atracción que opera en materia concursal y sucesiones o por cualquier otro motivo, hasta tanto no se cuente con el expediente digital en dicho fuero, por la Secretaría de Apremios se procederá a imprimir y certificar copia de la carátula y sus actuaciones, para luego ser remitido al Juzgado correspondiente de manera física y electrónicamente.

**Artículo 23°:** Procedimiento para la remisión electrónica: Firmada la remisión del expediente digital, se procederá a modificar la ubicación del expediente digital en el sistema dextra, dejándose constancia del Juzgado al que cual se remite el mismo."

**Artículo 24°:** En caso de que el expediente digital deba ser remitido a un Juzgado no perteneciente a la Primera Circunscripción Judicial de la Provincia del Neuquén, se procederá a imprimir y certificar copia de la carátula y sus actuaciones, para ser remitido al Juzgado correspondiente en soporte de papel. Para ello se librará Oficio por Secretaría para su remisión por correo, en la forma de práctica.